# **Modalité d'accueil des PSH**

Version 1.3 du 30/10/2022

Les personnes en situation de handicap (PSH) font l'objet d'un accueil attentif par Gestan Campus.

Dès lors qu'un ou plusieurs stagiaires est concerné par cette situation, le référent Pédagogique organise, en lien avec l'Employeur, les modalités du stage de manière à répondre aux contraintes du handicap considéré, et à assurer à la PSH tout le confort nécessaire au bon déroulement de la session de formation dans tous ses aspects.

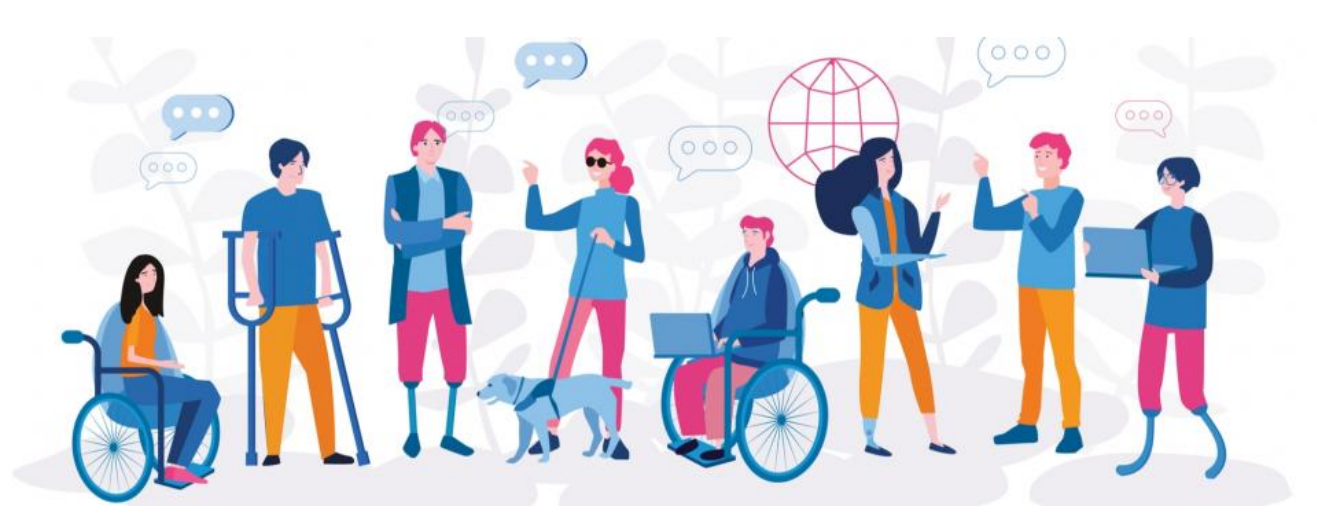

## **Organisation**

- Etape 1 : - Prise de contact par le stagiaire ou l'employeur par mail, site internet ou par téléphone

- Etape 2 : - Entretien individuel téléphonique pour définir les modalités d'accueil et d'accompagnement du stagiaire, Rédaction du projet d'accueil personnalisé

- Etape 3 : - Mise en place des aménagements et des modalités pédagogiques pour l'accueil du stagiaire le jour de la formation

## **Modalités d'accompagnement**

L'ensemble de nos formations sont organisées en ligne via le logiciel GoToMeeting et sont donc accessibles aux PMR.

En amont de la formation, nous recueillons vos demandes spécifiques via le formulaire "Grille d'analyse des besoins", ce qui nous permet d'adapter le cadre et le déroulement de votre formation à votre besoin.

Aménagement de la formation :

o Transmission des contenus pédagogique en amont de la formation o Temps de pause supplémentaires si nécessaire

o Aménagement des horaires et fractionnement des sessions de formation o Accompagnement individuel

Aménagements pédagogiques :

o Supports et contenus pédagogiques mis à disposition sur ordinateur

o Mise à disposition d'outils facilitant la communication (communication orale et écrite)

o Envoi des supports pédagogiques en version numérique à l'issue de la formation

o Equipe pédagogique sensibilisée au Handicap

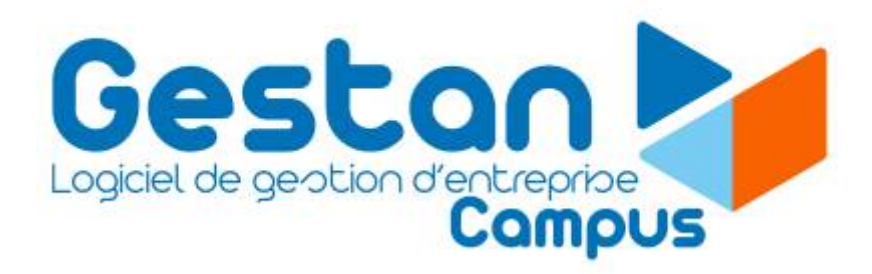

# **Liste des réseaux PSH en France Métropolitaine et DOM-TOM**

Source : Ressources Handicap Formation

### **Île-de-France / Paris**

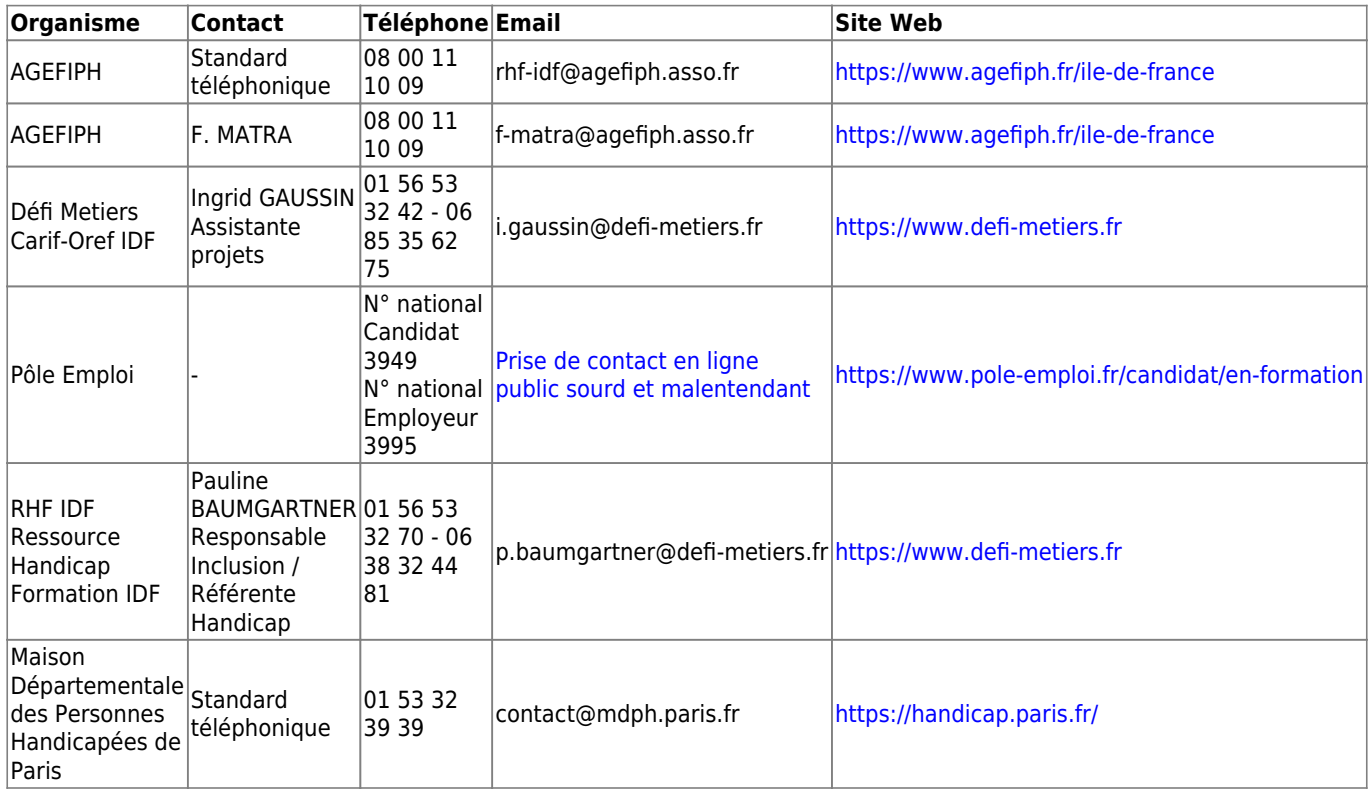

#### **National**

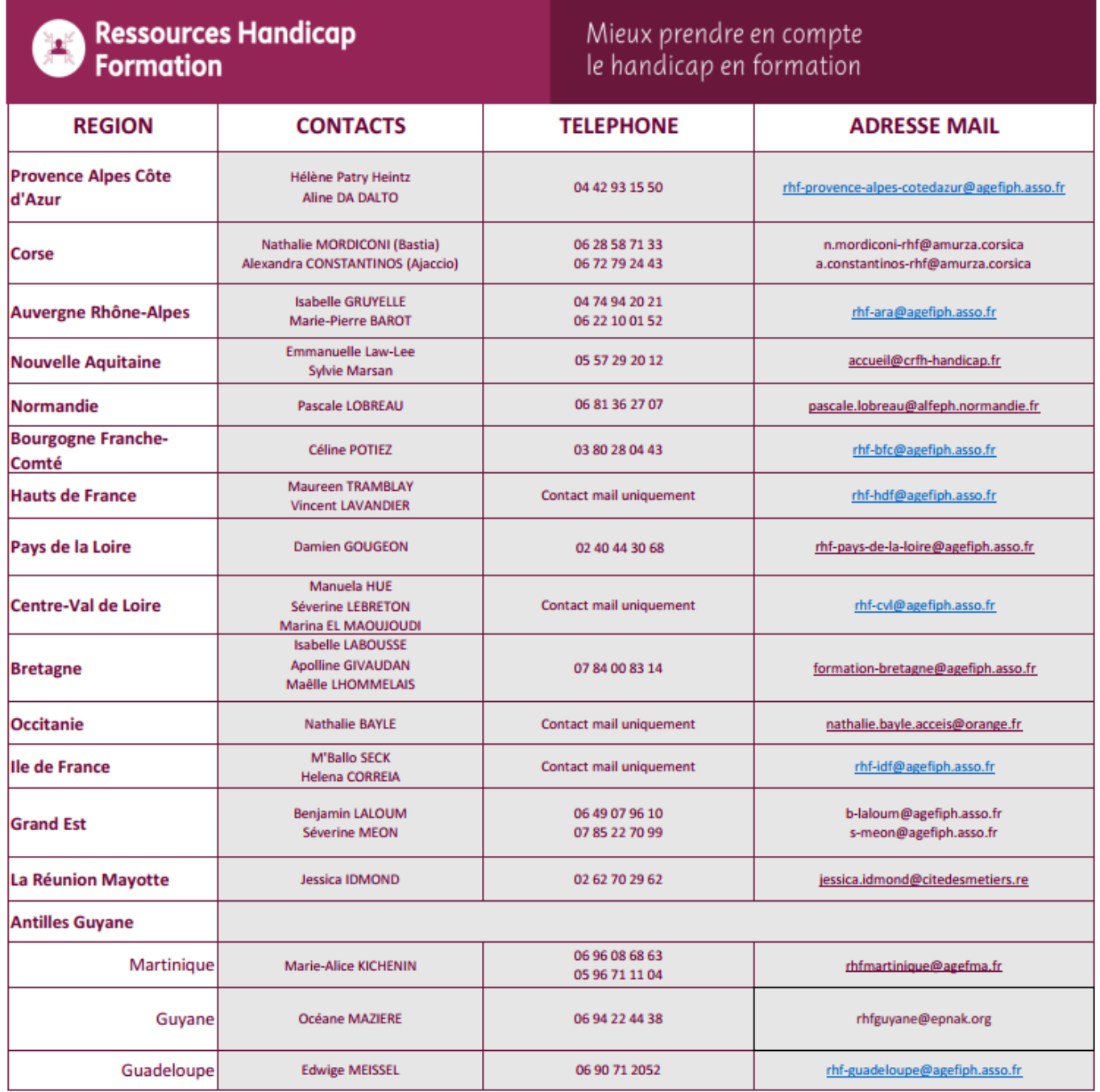

[Réseau France Métropolitaine et DOM-TOM RHF \(Ressources Handicap Formation - PDF](http://extranet.gestan.fr/lib/exe/fetch.php?media=wiki:formation:qualiopi:refdoc:contacts_france_ressources_handicap_formation.pdf) [téléchargeable\)](http://extranet.gestan.fr/lib/exe/fetch.php?media=wiki:formation:qualiopi:refdoc:contacts_france_ressources_handicap_formation.pdf)

Gestan Campus Déclaration d'activité enregistrée sous le numéro 11 7558892 75 auprès du Préfet d'Ile de France - Datadock : 0085027 Gestan Campus est une marque de ICS Informatique - RCS Paris 447 657 040 – 88 avenue des Ternes – 75017 PARIS [www.gestan.fr](https://www.gestan.fr/formation-erp-crm-gestan/)